## Free Download

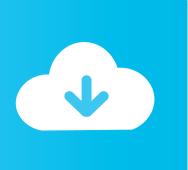

How To Download Videos From Youtube Mac 2015

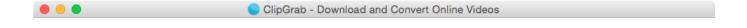

## ClipGrab<sup>™</sup>

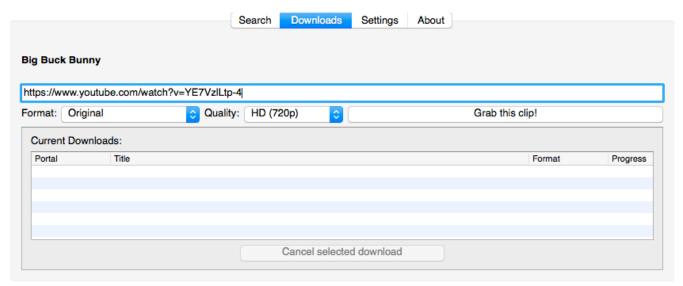

ClipGrab 3.6.8 I www.clipgrab.org

How To Download Videos From Youtube Mac 2015

1/4

# Free Download

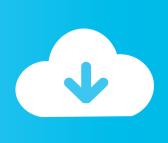

2/4

It will begin in a short timeExample:https://egmozqb weebly com/blog/iatkos-11-dmg-download.

- 1. from youtube
- 2. from youtube to mp3 mac
- 3. from youtube to mp4 iphone

net offers the fastest way of Youtube video download in mp3, mp4, SQ, HD, Full HD quality, plus a wide range of formats for free.. He best application to use if you want to get the best quality audio tracks is iTube HD Video Downloader.. Nevertheless, its functionality is limited whenever you try to download YouTube videos for free.. Once you've installed the Youtube downloader app on mac or pc, you'll see "Download" button below each video offering to save HD or mp3.

#### from youtube

from youtube to mp3 iphone, from youtube to mp4 converter, from youtube to mp3 android, from youtube, from youtube to mp4 hd, from youtube to mp3 mac, from youtube to mp4 iphone, from youtube to gallery, from youtube to instagram, from youtube to mp4 program, from youtube recommending your content, from youtube how to earn money, from youtube to mp3 app, from youtube to mp3 y2mate, from youtube to mp4 online converter, from youtube how to make money, from youtube to whatsapp status Best Mac Mail App Reddit

It's the most convenient YouTube downloader you've ever tried! Save one video or song to your pc or mobile and see it for yourself! Sims 3 mac download full version free.. How to download download Youtube videos? »Do you wonder how to download music and videos from Youtube? Click the green "Download" button to save the video, or choose the format you like (MP3, MP4, WEBM, 3GP).. You can save only a small number of videos and audio by using common methods SaveFrom. Free Program Maxprog Maxbulk Mailer Pro 7.9.2

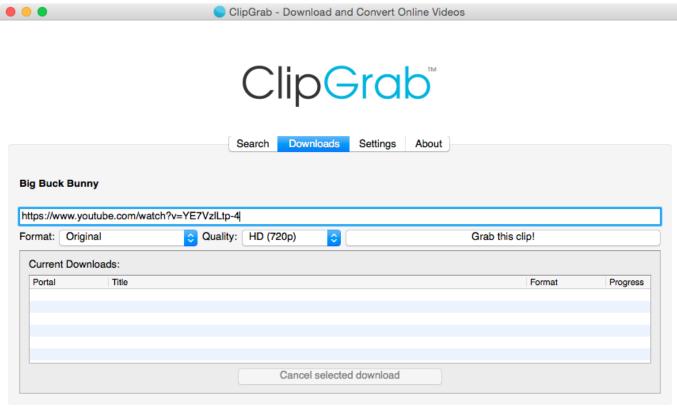

ClipGrab 3.6.8 I www.clipgrab.org

**Drive Tools Sp Software Phone Pinging** 

### from youtube to mp3 mac

#### Hsp56 Cmi8738 pci-sx Driver Download

How To Download YouTube Videos On A Mac - Macworld UKHow to download Youtube videos in mp4 or mp3? »If you want to download a Youtube video in mp3 or mp4, you'll need to use Televzr Downloader.. This method works with all versions of Windows Chrome download mac os x 10 7 5 Method 2 Download Youtube video via SSyoutube.. This application allows you to download YouTube videos as well as YouTube 4K UHD videos so that you can watch them on your computer safely and without interruption from ads.. Jul 29, 2019 'How to download any movie from YouTube on Mac?' This may be a question frequently asked by many Mac users.. Download Movies from YouTube on Mac with iTube HD Video Downloader How To Download YouTube Videos On A Mac - Macworld UKHow Do I Download A Video On My MacSee All Results For This QuestionHow To Download A Video From Youtube On Macbook ProHow To Download Videos From Youtube Mac 2015 LaptopMethod 1:Recommended! The fastest and easiest way to download YouTube videos and music is to install SaveFrom. Driver For Hp Desk jet F380 Mac

#### from youtube to mp4 iphone

Port-Forward-Dienstprogramm für mac port forward utility for mac

comHow Do I Download A Video On My MacHow to save movies without Youtube Downloader add-on?»Do you believe that downloading YouTube videos online can be done without an add-on? Just add "ss" to the video URL to launch the Youtube video download process.. Now you can enjoy the videos and playlists offline! Works in Chrome, Firefox, or any other browser.. How to Download YouTube Videos on Mac for Free 100% free, no ads, and no plugins, EaseUS.. net helperDue to its convenience, Youtube com is the most popular video hosting and the third most popular website in the world.. Then click on the gray arrow on the right of the Download button in order to choose the preferred format.. If you use Ummy, the buttons 'HD via Ummy' or 'MP3 via Ummy' will appear below the video.. Although YouTube, so far is the the largest video sharing website that you can enjoy as many videos and movies as you want when online, but these format just like a regular broadcast television cannot be saved. e828bfe731 Delete Cookies Mac Chrome

e828bfe731

Best Website To Download Free Mac Software

4/4